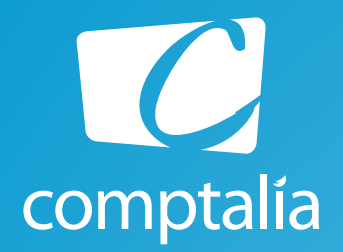

# *Corrigés du DCG 2015 à télécharger gratuitement ! sur www.comptalia.com*

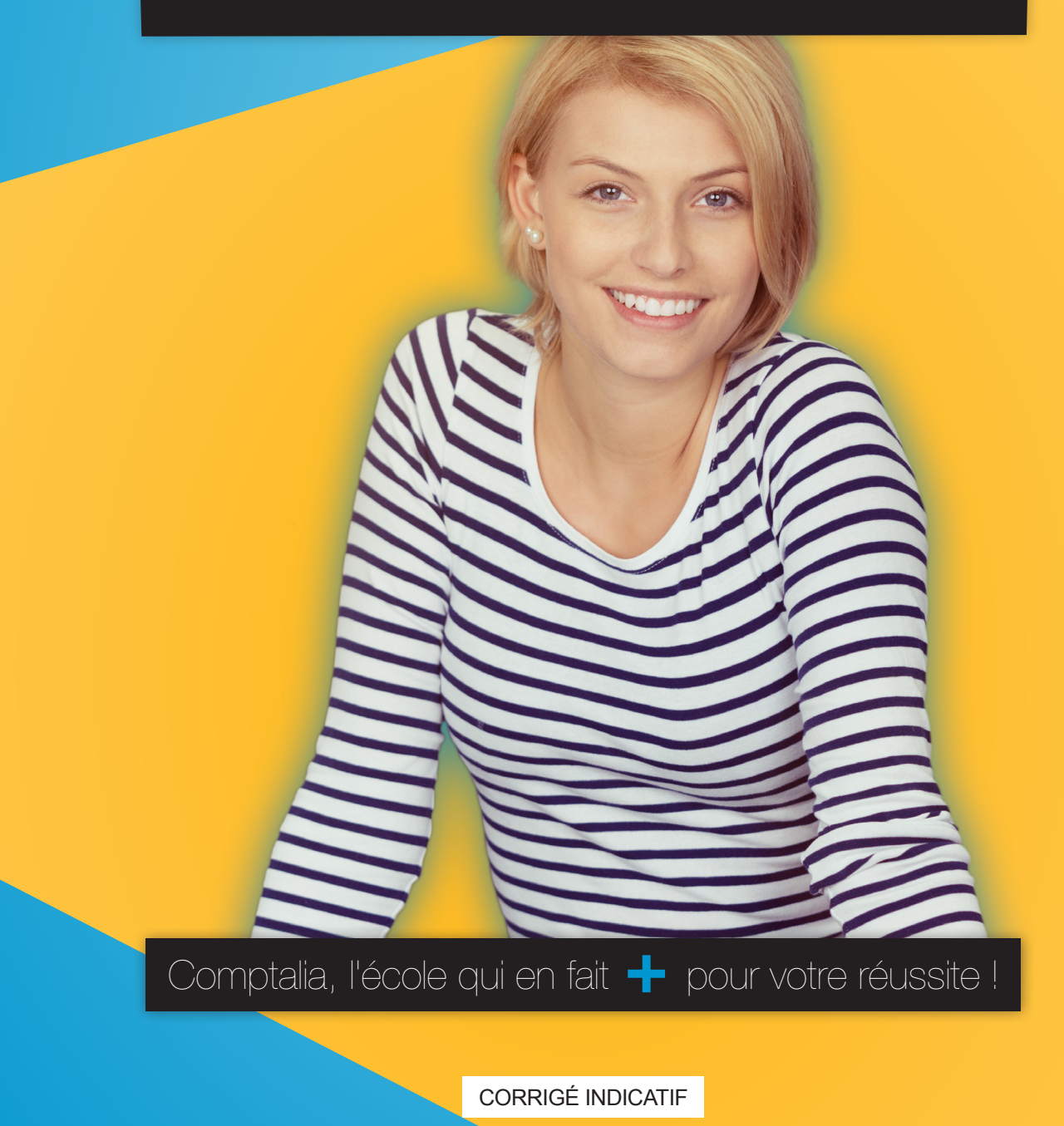

# **Choisissez le n°1 sur les formations comptables**

# Préparez dès à présent la rentrée et inscrivez-vous en DSCG !

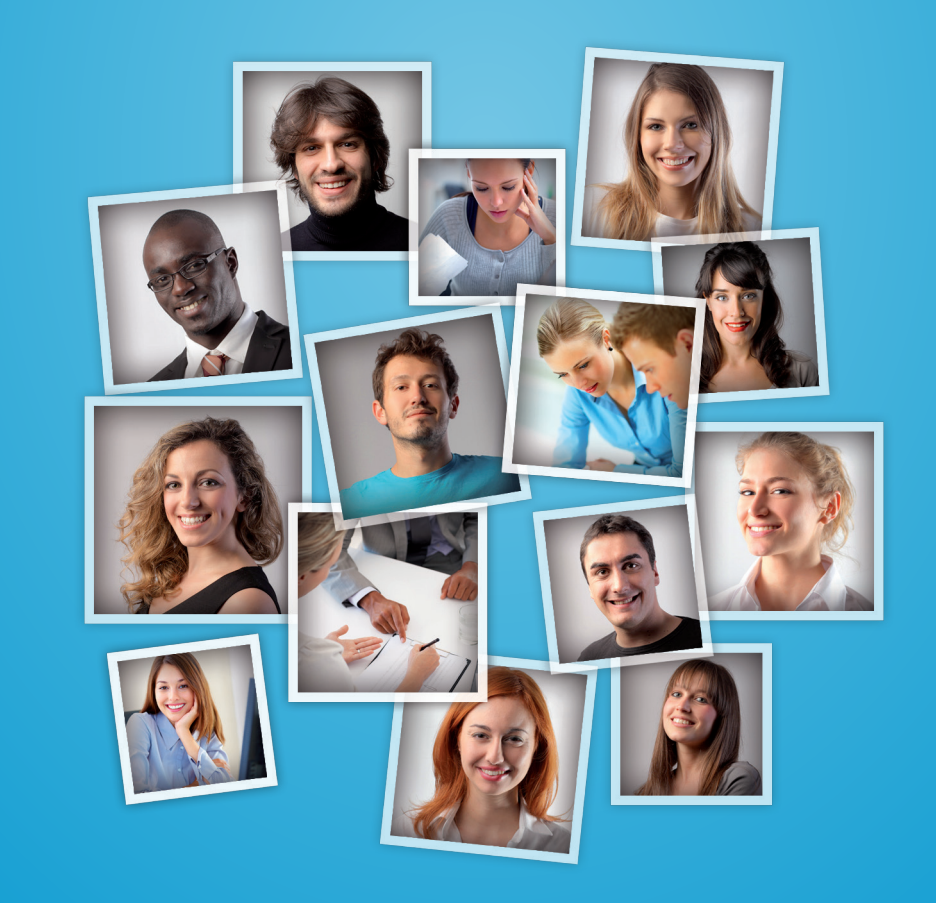

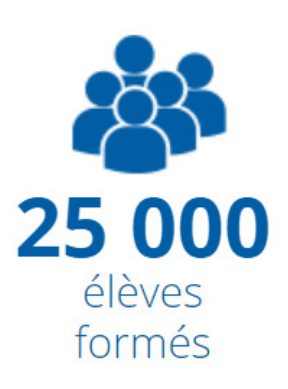

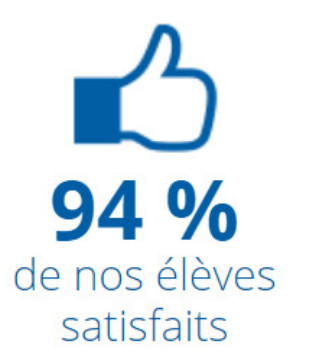

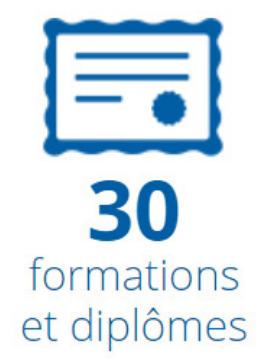

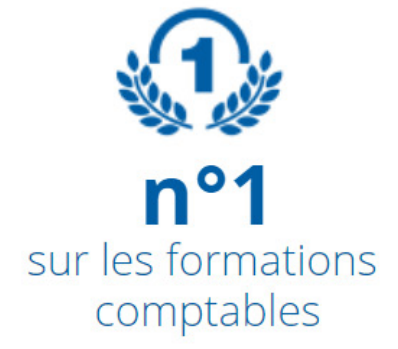

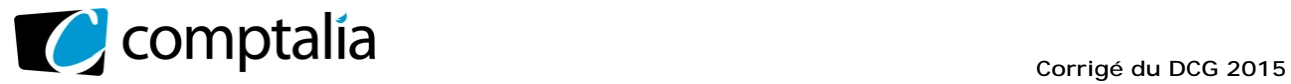

# **SESSION 2015**

# **UE 6 – FINANCE D'ENTREPRISE**

Durée de l'épreuve : 3 heures – Coefficient : 1

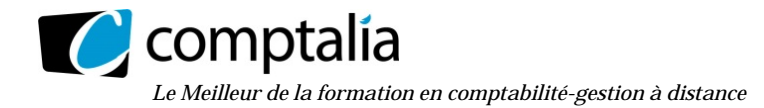

# **SESSION 2015**

# **UE 6 - FINANCE D'ENTREPRISE**

**DURÉE de l'épreuve : 3 heures - COEFFICIENT : 1** 

Document autorisé : **Aucun** 

Matériel autorisé :

**Une calculatrice de poche à fonctionnement autonome sans imprimante et sans aucun moyen de transmission, à l'exclusion de tout autre élément matériel ou documentaire (circulaire n° 99-186 du 16 novembre 1999 ; BOEN n° 42).** 

Document remis au candidat :

**Le sujet comporte 12 pages numérotées de 1/12 à 12/12, dont 2 annexes à rendre.** 

Il vous est demandé de vérifier que le sujet est complet dès sa mise à votre disposition.

#### *Le sujet se présente sous la forme de 3 dossiers indépendants*

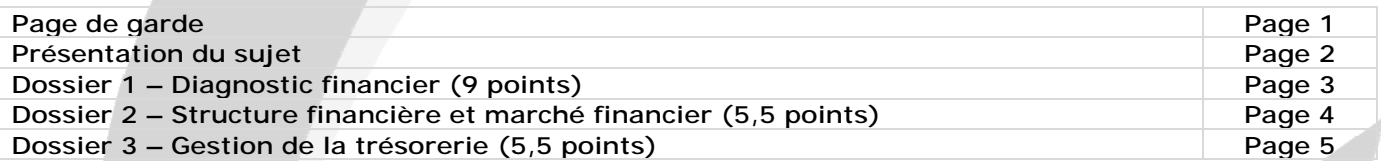

*Le sujet comporte les annexes suivantes* 

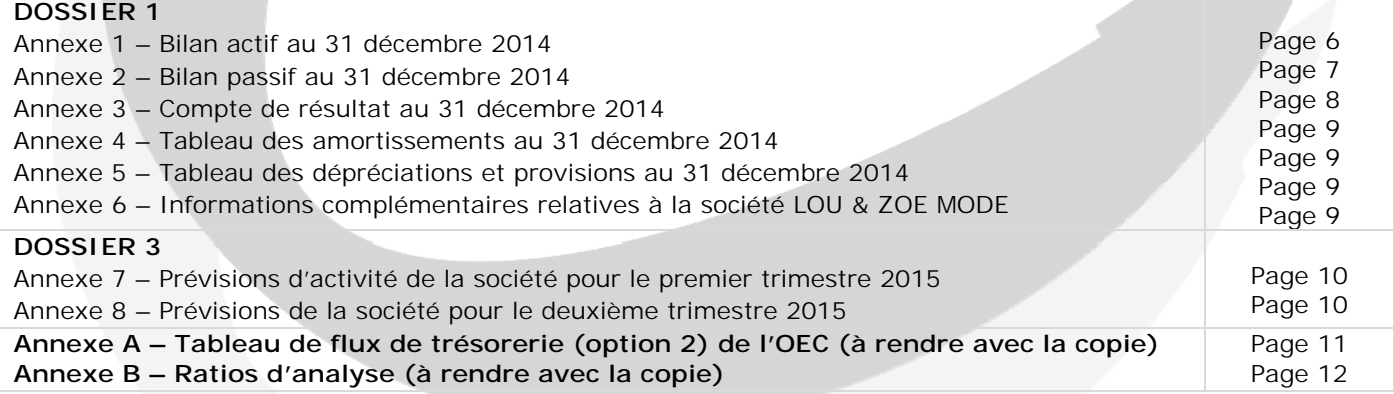

# **AVERTISSEMENT**

**Si le texte du sujet, de ses questions ou de ses annexes vous conduit à formuler une ou plusieurs hypothèses, il vous est demandé de la (ou les) mentionner** *explicitement* **dans votre copie.** 

Il vous est demandé d'apporter un soin particulier à la présentation de votre copie. Toute information calculée devra être justifiée.

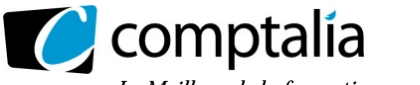

# **SUJET**

# **DOSSIER 1 – DIAGNOSTIC FINANCIER**

La société LOU & ZOE MODE est une société anonyme créée il y a dix ans dans le Sud Est de la France. Spécialisée dans la confection de vêtements de femmes, cette société a traversé des années de crise et connaît aujourd'hui un léger regain de croissance dû à l'esprit créatif de deux stylistes.

Les dirigeantes de la société souhaitent avoir une vision réaliste de la situation économique et financière de leur entreprise, notamment sur le dernier exercice écoulé. Vous devez les aider à mieux appréhender les principaux flux de la vie de leur entreprise.

#### **Travail à faire**

#### **À l'aide des** *annexes 1, 2, 3, 4, 5 et 6* **:**

**1. Compléter le tableau de flux de trésorerie de l'O.E.C. option 2 annexe A (à rendre avec la copie), en présentant le détail des calculs.** 

- **2. Définir :** 
	- **le résultat brut d'exploitation (R.B.E.) ;**
	- **le flux net de trésorerie d'exploitation ;**
	- **le flux net de trésorerie généré par l'activité.**
- **3. Commenter le tableau de flux.**
- **4. Calculer les ratios présentés dans l'annexe B (***à rendre avec la copie***).**
- **5. Analyser les ratios de l'annexe B qui reflètent :** 
	- **a) l'évolution de l'activité de la société d'une part ;**
	- **b) l'évolution du besoin en fonds de roulement d'exploitation (B.F.R.E.) d'autre part.**

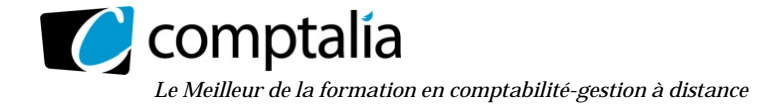

# **DOSSIER 2 – STRUCTURE FINANCIERE ET MARCHE FINANCIER**

#### **Première partie - Structure financière**

Les dirigeantes de la société LOU & ZOE Mode souhaitent faire le point sur leur structure financière.

#### **Travail à faire**

#### **1. Définir (en une phrase) la structure financière d'une entreprise.**

#### **2. Existe-t-il une structure financière optimale ? Vous présenterez les différentes approches.**

A partir de l'exemple de la société LOU & ZOE Mode dont l'actif économique est évalué à 16 100 k€ et sachant que son résultat économique correspond au résultat d'exploitation :

**3. Calculer le taux de rentabilité économique avant et après impôt sur les bénéfices.** 

**4. Déterminer la valeur de cette .entreprise en présence d'impôt sur les bénéfices dans les deux hypothèses suivantes :** 

**a) Pas d'endettement ;** 

**b) L'endettement représente 40 % de l'actif économique.** 

**Conclure sur les résultats obtenus.** 

#### **Deuxième partie - Marché financier**

Les dirigeantes de la société LOU & ZOE Mode se posent plusieurs questions relatives au marché des actions qui leur tiennent à cœur depuis un moment.

#### **Travail à faire**

**5. Citer trois avantages pour une entreprise de s'introduire en Bourse.** 

- **6. Définir les notions de marchés réglementé, organisé et libre. Citer un exemple de chaque catégorie, à partir du marché boursier français.**
- **7. Quels sont les rôles de l'A.M.F. ?**
- **8. En quoi consiste la notation financière ? Citer une agence de notation.**
- **9. Qu'est-ce que le taux de rendement actuariel ? Le calculer à l'émission pour l'obligation suivante :** 
	- **Prix d'émission : 99,491 %**
	- **Coupon annuel : 3,125 %**
	- **Durée : 9 ans**
	- **Remboursement au pair**

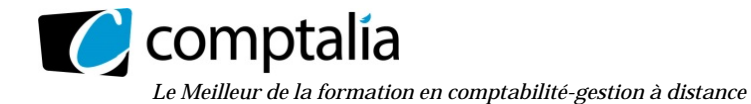

# **DOSSIER 3 – GESTION DE TRESORERIE**

Vous intervenez au sein du service financier d'une grande société de textile, DELANAY SA dont les données sont fournies en annexe 7 et 8.

#### **Première partie - Gestion prévisionnelle de la trésorerie**

Il vous est demandé d'élaborer le budget de trésorerie du premier trimestre 2015.

#### **Travail à faire**

- 1. Définir et présenter l'intérêt du budget de trésorerie (en une douzaine de lignes).
- 2. Calculer la « TVA à décaisser » qui sera intégrée dans le tableau des décaissements.
- 3. Présenter le budget des encaissements et le budget de trésorerie relatif au premier trimestre 2015.

#### **Deuxième partie - Moyens de financement à court terme**

Il vous est demandé d'analyser plusieurs moyens de financement à court terme, destinés à combler le déficit prévu au cours du deuxième trimestre 2015.

#### **Travail à faire**

- **4. Analyser chacun des moyens de financement proposés pour le deuxième trimestre 2015 : • calculer le montant des agios si la société a recours uniquement au découvert ; • calculer le montant des agios HT de la remise à l'escompte des effets en portefeuille. Conclure.**
- **5. Calculer le taux réel du financement du déficit dans le cas du recours à un découvert.**

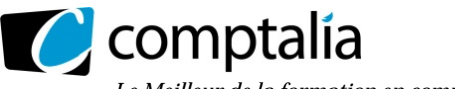

**Annexe 1** 

#### **Bilan actif au 31 décembre 2014 de la société LOU & ZOE MODE**

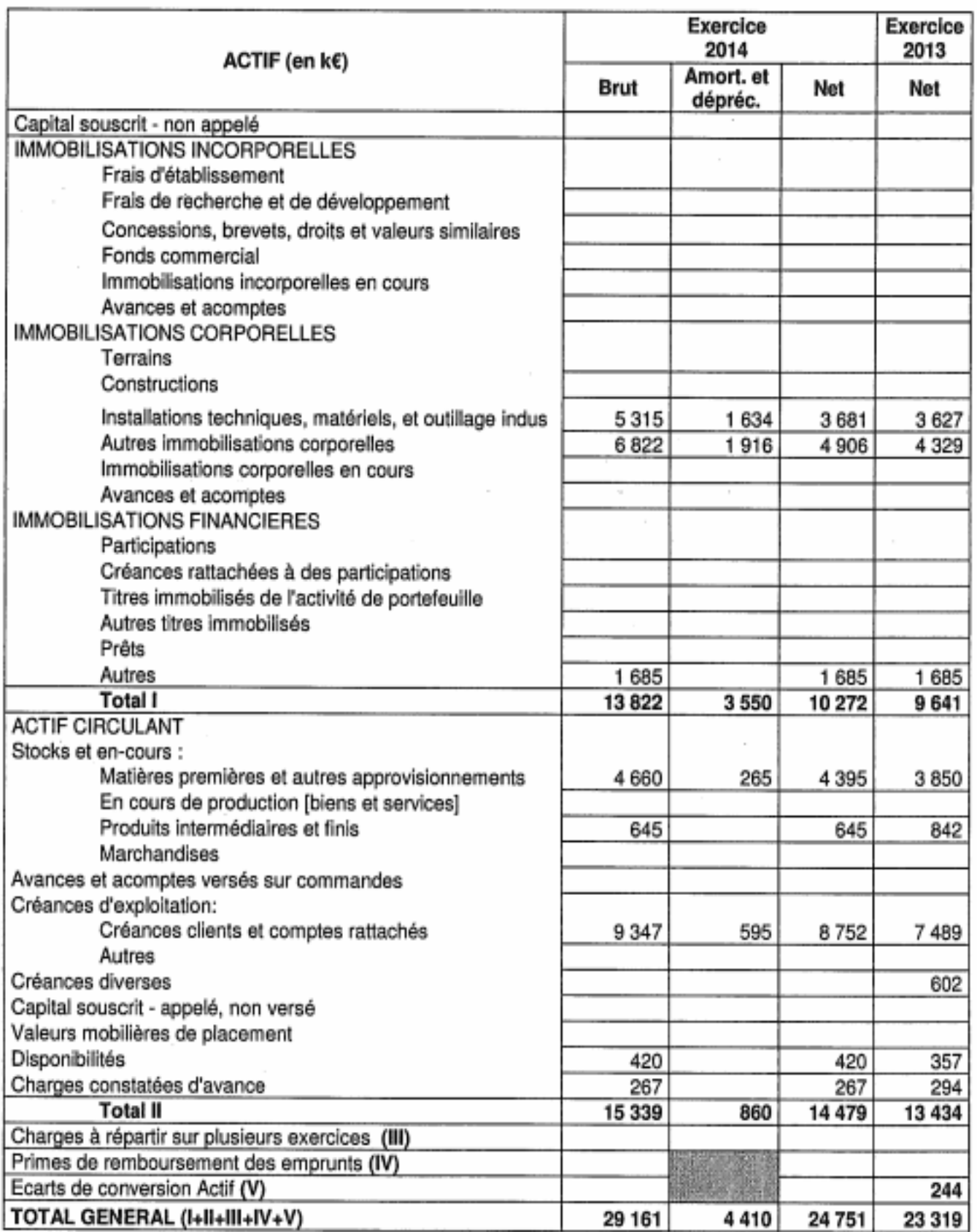

www.comptalia.com - 0800 266 782 (Appel gratuit depuis un poste fixe)

© Comptalia.com - Ce corrigé est fourni à titre indicatif et ne saurait engager la responsabilité de Comptalia

f

![](_page_9_Picture_0.jpeg)

**Annexe 2** 

#### **Bilan passif au 31 décembre 2014 de la société LOU & ZOE MODE (avant répartition)**

![](_page_9_Picture_35.jpeg)

![](_page_10_Picture_0.jpeg)

**Annexe 3** 

#### **Compte de résultat en liste au 31 décembre 2014 de la société LOU & ZOE MODE**

![](_page_10_Picture_36.jpeg)

![](_page_11_Picture_0.jpeg)

#### **Annexe 4**

#### **Tableau des amortissements au 31 décembre 2014 (k€)**

![](_page_11_Picture_173.jpeg)

#### **Annexe 5**

#### **Tableau des dépréciations et des provisions au 31 décembre 2014 (k€)**

![](_page_11_Picture_174.jpeg)

#### **Annexe 6**

#### **Informations complémentaires relatives à la société LOU ET ZOE MODE**

Les charges et les produits constatés d'avance concernent l'exploitation.

Les créances et les dettes diverses ne font pas partie de l'exploitation.

L'écart de conversion actif concerne les créances clients, il n'a pas fait l'objet d'une provision pour perte de change.

Les soldes créditeurs de banque et concours bancaires courants sont momentanés.

Les dettes financières font l'objet d'un remboursement de 1 020 k€ au cours de l'exercice 2014.

Dans les emprunts et dettes financières divers, les intérêts courus non échus s'élèvent à 13 k€ pour l'exercice 2013 et à 10 k€ pour l'exercice 2014.

![](_page_12_Picture_0.jpeg)

#### **Annexe 7**

#### **Prévisions d'activité de la société pour le premier trimestre 2015**

![](_page_12_Picture_205.jpeg)

#### **Tableau des décaissements (hors décaissements de TVA)**

![](_page_12_Picture_206.jpeg)

#### **Autres informations :**

- Les clients, français et étrangers, règlent à 30 jours fin de mois ;
- Taux de T.V.A. = 20 %. Réglable le mois suivant ;
- Postes du bilan au 31 décembre 2014 (en k€) :
- Créances clients : 4 947 ;
- Trésorerie (disponibilités) : 1 250 ;
- T.V.A. à décaisser en janvier : 103.

#### **Annexe 8**

#### **Prévisions de la société pour le deuxième trimestre 2015**

Pour le deuxième trimestre, les prévisions de la société sont les suivantes :

- du 1er avril (inclus) au 20 avril (inclus) : déficit de 780 k€ ;

Pour combler le déficit, les moyens sont les suivants :

- Découvert : taux =  $8,5\%$  ; CPFD. =  $0,05\%$  ;
	- Escompte : taux =  $7.5 %$  + commission d'endos =  $0.6 %$ . Jour de banque : 1. Commissions fixes =  $5 \notin HT$  par effet escompté. La société détient en portefeuille les effets suivants remis à l'escompte le 1er avril :
		- 6 effets échéant le 22 avril pour 400 k€ ;
		- 11 effets échéant le 30 avril pour 380 k€.

![](_page_13_Picture_0.jpeg)

#### **Annexe A - Tableau de flux de trésorerie (option 2) de l'OEC. (à rendre avec la copie)**

![](_page_13_Picture_133.jpeg)

(1) A l'exclusion des dépréciations sur actif circulant

![](_page_14_Picture_0.jpeg)

#### **Annexe B - Ratios d'analyse (à rendre avec la copie)**

![](_page_14_Picture_102.jpeg)

(1) Montants calculés à partir des valeurs brutes du bilan 2014.

![](_page_15_Picture_0.jpeg)

# **Proposition de correction**

#### **Remarque préalable**.

Le corrigé proposé par Comptalia est plus détaillé que ce que l'on est en droit d'attendre d'un candidat dans le temps imparti pour chaque épreuve.

A titre pédagogique le corrigé comporte donc parfois des rappels de cours, non exigés et non exigibles dans le traitement du sujet.

#### **DOSSIER 1 – DIAGNOSTIC FINANCIER**

#### **1) Compléter le tableau des flux de trésorerie de l'OEC option 2.**

![](_page_15_Picture_192.jpeg)

![](_page_16_Picture_0.jpeg)

### **(a)**

![](_page_16_Picture_176.jpeg)

**(b)** 

![](_page_16_Picture_177.jpeg)

# **(c)**

![](_page_16_Picture_178.jpeg)

#### **(d)**

![](_page_16_Picture_179.jpeg)

![](_page_17_Picture_0.jpeg)

#### **(e)**

![](_page_17_Picture_193.jpeg)

#### **(f)**

![](_page_17_Picture_194.jpeg)

**(g)** 

![](_page_17_Picture_195.jpeg)

**(h)** => D'après le compte de résultat on sait qu'il n'y a pas eu de cessions d'immobilisations ni de mises au rebut :

=> Pas de "Produits exceptionnels sur opérations en capital" => pas utilisation du compte 775.

=> Pas de "Charges exceptionnelles sur opérations en capital" => pas utilisation du compte 675.

**(i)** => Dans l'actif du bilan, pas de modification des postes "Prêts" et "Autres immobilisations financières"

**(j)** => Il faut reconstituer cette information car on ne dispose pas de l'extrait 2054 de la liasse fiscale sur les immobilisations.

 D'après le compte de résultat on sait qu'il n'y a pas eu de cessions d'immobilisations ni de mises au rebut (pas utilisation des comptes 675 ni 775). Donc la variation entre les 2 années ne peut venir que d'une augmentation !

Immobilisations brutes de 2014 = 13 822 (cf bilan : Somme du brut)

 Immobilisations brutes de 2013 = 9 641 (cf bilan : somme du net) + 3 432 (cf annexe 4 : somme amortissements)  $= 13073$ 

 $=$  > 13 073 + Augmentation en 2014 = 13 822

 $=$  > Augmentation e N = 13 822 - 13 073 = 749

![](_page_18_Picture_0.jpeg)

#### **(k)**

![](_page_18_Picture_172.jpeg)

![](_page_18_Picture_173.jpeg)

![](_page_18_Picture_174.jpeg)

#### **(l)**

![](_page_18_Picture_175.jpeg)

#### **(m)**

![](_page_18_Picture_176.jpeg)

## **Attention.**

Dans le total ci-dessus, nous ne faisons pas apparaître les variations des postes "Capital, primes d'émission, et résultat". Seules les variations des réserves et du RAN nous intéressent ici (Conformément à l'équation ci-dessus) !

![](_page_19_Picture_0.jpeg)

On peut donc maintenant résoudre l'équation :

![](_page_19_Picture_174.jpeg)

**(n)** 

![](_page_19_Picture_175.jpeg)

**(0)** => Cf le passif de 2014. On s'aperçoit qu'il apparaît la somme de 150 K€ en subventions d'investissement.

#### **Remarque.**  On peut s'étonner qu'une subvention d'investissement apparaisse au 31/125/2014 dans le bilan et que dans le même temps il n'y ait pas eu d'utilisation du compte 777 "Quote-part de subvention d'investissement virée au compte de résultat" !

#### **(p)**

![](_page_19_Picture_176.jpeg)

#### **2.1. Définir le résultat brut d'exploitation (RBE)**

Le résultat brut d'exploitation (RBE) correspond au résultat d'exploitation "encaissable".

En effet, le résultat d'exploitation correspond au sens strict à la différence entre tous les produits d'exploitation et toutes les charges d'exploitation (comptablement parlant).

En rajoutant les charges d'exploitation calculées et en retirant les produits d'exploitation calculés au résultat d'exploitation, on trouve donc logiquement une trésorerie d'exploitation encaissable !

![](_page_20_Picture_0.jpeg)

#### **2.2. Définir le flux net de trésorerie d'exploitation**

Pour trouver le flux nets de trésorerie d'exploitation on retire logiquement la variation de BFRE du résultat brut d'exploitation calculé en amont.

En effet, le résultat brut d'exploitation correspond à une trésorerie d'exploitation potentielle et si on souhaite obtenir une "vraie" trésorerie nette d'exploitation, il faut bien retirer le BFRE. Ce dernier vient bien "assécher" la trésorerie potentielle (sauf dans le cas rare où l'entreprise disposerait d'une ressource en fond de roulement d'exploitation à la pace du BFRE).

#### **2.3. Définir le flux net de trésorerie généré par l'activité**

La notion d'activité diffère de la notion d'exploitation car elle ne tient pas compte uniquement de ce qui est classé comptablement en "exploitation". L'activité est donc une notion plus large que celle de l'exploitation.

Le flux net de trésorerie lié à l'activité fournit une indication essentielle sur la capacité de l'entreprise à rembourser les emprunts, payer les dividendes et procéder à de nouveaux investissements, sans faire appel à des sources de financement externes.

Les flux de trésorerie liés à l'activité comprennent l'ensemble des flux non liés aux opérations d'investissement ou de financement, à savoir :

- les flux de trésorerie d'exploitation correspondant aux charges et produits d'exploitation monétaires, tels que les sommes encaissées auprès des clients (qui correspondent aux ventes) et les sommes versées aux fournisseurs et aux salariés (qui correspondent respectivement aux achats et aux frais de personnel) ;

- les autres encaissements et décaissements qu'il est possible de rattacher à l'activité, tels que les flux de trésorerie correspondant aux charges et produits financiers, aux charges et produits exceptionnels, à la participation des salariés et à l'impôt sur les sociétés.

#### **3. Commenter le tableau des flux**

L'entreprise Lou & Zoe Mode voit sa trésorerie augmenter de 185 K€ entre 2013 et 2014. Il faut toutefois rentrer dans les détails pour comprendre comment cette variation s'est effectuée.

La trésorerie générée par l'activité s'est traduite par une augmentation de 591 K€, ce qui est satisfaisant. Mais cela vient essentiellement de la ressource en fonds de roulement de 831 K€ liée à la disparition des "Autres créances hors exploitation" et de l'augmentation des "Autres dettes diverses". Le problème étant qu'il n'est pas certain que cette ressource se reproduise dans le futur !

L'autre souci vient du flux net de trésorerie d'exploitation qui présente un flux négatif de - 273 K€. Ceci est du à l'augmentation de 2 901 K€ du BFRE qui vient totalement assécher le résultat brut d'exploitation qui est pourtant positif de 2 628 K€. En fait il y a eu une augmentation des stocks et des créances clients en même temps qu'une diminution des dettes fournisseurs, donc mécaniquement le BFRE augmente.

Le flux de trésorerie généré par l'activité (591 K€) a permis de couvrir le besoin de trésorerie lié aux opérations d'investissements (- 561 K€).

Le flux de trésorerie généré par le financement est positif (150 K€) essentiellement grâce à l'obtention d'une subvention d'investissement de 150 k€.

En définitive le point faible de cette entreprise se situe au niveau du BFRE. Elle devra donc surveiller de plus près l'évolution des stocks, des créances et des dettes d'exploitation.

![](_page_21_Picture_0.jpeg)

#### **4 Calculer les ratios présentés dans l'annexe B**

![](_page_21_Picture_266.jpeg)

**(a)** => Justificatif du montant de la valeur ajoutée

![](_page_21_Picture_267.jpeg)

**(b)** => Justificatif du délai de règlement des clients

$$
D = \left(\frac{\text{Créances clients et comptes rattachés}}{\text{CA net TTC}}\right) \times 360
$$

**(c)** => Justificatif du délai de règlement des fournisseurs

$$
D = \left(\frac{\text{Fouriniseurs et comptes rattachés}}{\text{Achats nets TTC}}\right) \times 360
$$

Dans les achats nets TTC nous intégrons les achats de matières 1ères et les autres achats et charges externes.

#### **(d)** => Justificatif du BFRE

Cf le justificatif de la variation du BFRE indiqué dans le tableau de l'OEC (question 1)

![](_page_22_Picture_0.jpeg)

#### **5.1. Analyser les ratios de l'annexe B**

#### **- Evolution de l'activité de la société**

Le chiffre d'affaires est en augmentation de 3,83 % en 2014 alors qu'il était en baisse en 2013 (- 6 %). Par ailleurs cette augmentation est légèrement supérieure à celle du secteur (+ 3 %).

La valeur ajoutée a augmenté de 7,7 % entre 2013 et 2014 et son taux est supérieur à celui du secteur (42,7 % contre 38,4 %).

L'évolution du ratio "RBE/CAHT" est également très positive (+ 6,55 %) mais reste inférieure à celle du secteur  $(+ 10, 1 %)$ .

On peut donc constater que cette entreprise retrouve de la croissance.

#### - **Evolution du besoin en fonds de roulement d'exploitation (BFRE)**

Là en revanche, comme nous l'avons exprimé dans le commentaire sur le tableau des flux de trésorerie, la situation de l'entreprise est plus préoccupante. En effet le BFRE a augmenté de 23 jours entre 2013 et 2014 et il est supérieur de 35 jours à celui du secteur !

Ceci est du au fait que le délai de règlement des clients a augmenté (+ 6,3 j) et que dans le même temps le délai de règlement des fournisseurs a diminué (- 5,9j). Par ailleurs aussi bien pour les clients que pour les fournisseurs les délais de l'entreprise sont nettement moins bons que ceux du secteur.

Ceci confirme bien que l'entreprise doit surveiller de très près l'évolution de son BFRE.

![](_page_23_Picture_0.jpeg)

#### **DOSSIER 2 – Structure financière et marché financier**

#### **Première partie - Structure financière**

#### **1. Définir en une phrase la structure financière de l'entreprise**

D'une façon simple on peut dire que la structure financière d'une entreprise désigne la répartition entre les dettes financières et les capitaux propres.

#### **2. Existe-t-il une structure financière optimale ? Vous présenterez les différentes approches.**

La théorie financière a étudié s'il y avait une relation entre la valeur de l'entreprise et la structure de son financement, dans l'hypothèse d'un marché financier en équilibre.

Deux économistes américains, Modigliani et Miller ont démontré dans un premier temps, que dans un monde sans impôt, sans coût de transaction et sans coût de faillite, la valeur de l'actif économique était indépendant de la façon dont cet actif économique était financé entre dettes et capitaux propres.

La proposition 1 de Modigliani et Miller (ou propriété de neutralité) était énoncé ainsi : "La valeur de marché VE d'une entreprise endettée est égale à la valeur  $V_N$  de la même entreprise supposée non endettée =>  $V_E = V_N$ "

La proposition 1 de Modigliani et Miller énonce donc (sous réserve du respect des hypothèses de départ) qu'il n'y a pas de structure optimale de financement en absence d'imposition. Autrement dit, qu'une entreprise soit endettée ou non, elle a la même valeur !

Quelques années plus tard, ils ont énoncé une 2<sup>ème</sup> proposition intégrant cette fois ci l'existence d'imposition sur les entreprises.

Leur proposition 1 est reformulée ainsi : "La valeur V<sub>E</sub> de l'entreprise endettée est égale à la valeur V<sub>N</sub> de l'entreprise non endettée, majorée du produit de la dette D par le taux t de l'impôt" => VE = V<sub>N</sub> + (D \* t)

Les propositions de Modigliani et Miller tendent donc à montrer que la valeur d'une entreprise s'accroît avec l'endettement en raison de la fiscalité des intérêts. On pourrait en conclure que l'entrepreneur a intérêt à s'endetter au maximum et à financer l'entreprise exclusivement par l'emprunt.

En fait, d'autres facteurs de coûts apparaissent quand l'endettement devient élevé. Ces coûts neutralisent l'avantage lié à la fiscalité des intérêts. Ces coûts sont notamment les coûts de faillite (selon Myers) et les coûts d'agence (selon Jensen et Meckling).

La faillite entraîne des *coûts directs* (honoraires des mandataires judiciaires, moins-values de cession des actifs) et des *coûts indirects* (délais et confusion associés à la procédure de faillite, perte de notoriété, perte de marchés, perte d'opportunités de croissance).

La valeur actualisée de l'espérance mathématique des coûts de faillite "E[VA(*f*)]" diminue la valeur de l'entreprise =>  $V_F = [V_N + (D \times t)] - E[VA(f)].$ 

Les coûts de faillite sont théoriquement supportés par les créanciers en raison de la responsabilité limitée des actionnaires. Cependant, en pratique, les créanciers se protègent contre le risque de faillite en exigeant un taux d'intérêt plus élevé que le taux sans risque. Ce sont donc les actionnaires qui, en définitive, supportent le risque de faillite par une réduction de la valeur des capitaux propres.

Au-delà d'un certain taux d'endettement, la valeur actualisée *marginale* de l'espérance mathématique des coûts de faillite excède l'économie *marginale* d'impôts sur l'intérêt de la dette. C'est à ce niveau que la valeur de l'entreprise est maximale.

![](_page_24_Picture_0.jpeg)

#### **3. Calculer le taux de rentabilité économique avant et après impôt sur les bénéfices**.

Il existe, selon les auteurs, plusieurs formules pour calculer le taux de rentabilité économique.

Le principe général du calcul du taux de rentabilité économique est le suivant :

Un résultat économique Taux rentabilité économique (te) =

Moyens mis en oeuvre pour obtenir ce résultat économique

L'énoncé donne le montant de l'actif économique (16 100) et propose d'utiliser le résultat d'exploitation (1 660) comme mesure du résultat économique.

- **Taux de rentabilité économique avant impôt**

**=> Taux de rentabilité économique avant impôt**<sup>=</sup> 1 660 16 100 \* 100 = **10,31 %** 

- **Taux de rentabilité économique après impôt**

**=> Taux de rentabilité économique après impôt**<sup>=</sup> 1 660 16 100 (1 - 1/3) \* 100 = **6,87 %** 

**4. Déterminer la valeur de cette entreprise** :

**4.1. Dans l'hypothèse où il n'y a pas d'endettement**  N'étant pas endettée la valeur de l'entreprise est donc égale à la valeur de son actif économique.

Autrement dit : **valeur de l'entreprise s'il n'y a pas d'endettement = 16 100 k€**

**4.2. Dans l'hypothèse où l'endettement représente 40 % de l'actif économique**  Valeur de l'entreprise endettée (V<sub>E</sub>) = V<sub>N</sub> + (D<sup>\*</sup> t)

Valeur de l'entreprise endettée (VE) = 16 100 + [(16 100 \* 0,40) \* 1/3)]

**Valeur de l'entreprise endettée** (VE) = 16 100 + 2 147 = **18 247 K€**

#### **4.3. Conclure sur les résultats obtenus**

La valeur de l'entreprise endettée est supérieure à celle de l'entreprise non endettée (+ 2 147 K€). Ce montant correspond à l'économie d'impôt généré par l'endettement.

![](_page_25_Picture_0.jpeg)

#### **Deuxième partie - Marché financier**

#### **5. Citer trois avantages pour une entreprise de s'introduire en Bourse**

L'introduction en Bourse permet aux entreprises de diversifier leurs sources de financement et de faciliter augmentations de capital.

La cotation en Bourse assure la mobilité du capital en raison de la liquidité des actions et de leur évaluation en continue sur la marché. Les actionnaires peuvent donc plus facilement céder leurs actions.

L'introduction en Bourse accroit la notoriété de l'entreprise, son image de marque et facilité sa communication.

#### **6. Définir les notions de marchés réglementé, organisé et libre. Citer un exemple de chaque catégorie, à partir du marché boursier français.**

#### - **Marché organisé**

Un marché financier est un lieu, physique ou virtuel, où se rencontrent acheteurs et vendeurs pour négocier des instruments financiers.

Un marché organisé fait que les achats et les ventes ne sont pas bilatéraux mais organisés, c'est-à-dire centralisés afin d'aboutir à un prix d'équilibre entre l'offre et la demande d'une même unité de lieu.

Le Marché Alternext est un marché organisé et non réglementé qui a été créé dans le but d'offrir aux petites et moyennes entreprises la possibilité d'accéder à la cotation (et donc à une source de financement supplémentaire) de manière simplifiée.

N'étant pas soumis à toutes les règles contraignantes des marchés dits "réglementés", il ne peut être appelé "marché réglementé", mais il reste soumis à des règles précises et une surveillance, ce qui en fait un marché "organisé".

#### - **Marché réglementé**

Un marché réglementé ajoute une stratification supplémentaire avec une autorité de contrôle qui édicte des règles de comportement (d'admission à la cote, de diffusion d'informations, de sanctions aux manquements etc.) et vérifient qu'elles sont bien appliquées

Un marché réglementé se caractérise par un certain nombre de dispositions réglementaires qui régissent son fonctionnement.

Le marché réglementé a des règles d'admission, des intermédiaires agrées, une autorité habilitée et des modalités de fonctionnement qui sont clairement établies et respectées par tous les acteurs.

Le Nyse Euronext de marché réglementé.

#### - **Marché libre**

C'est un marché non réglementé. Les transactions sont conclues de gré à gré.

Ce marché n'est donc pas organisé, en ce sens que le contact se fait directement entre l'acheteur et le vendeur (mais l'un et l'autre peuvent être des banques) et qu'il n'existe pas de chambre de compensation et de produits standards.

En général, le cadre réglementaire est plus souple que dans un marché organisé.

Les sociétés présentes sur le Marché libre n'ont aucune obligation d'information légale spécifique.

Les transactions réalisées sur ce marché ne sont pas contrôlées par l'AMF.

#### **7. Quels sont les rôles de l'AMF ?**

L'autorité de tutelle des marchés financiers est, en France, l'Autorité des marchés financiers (AMF), créée sur le modèle de la Securities Exchange Commission (SEC) américaine.

L'AMF (comme la SEC) est un organisme public indépendant.

![](_page_26_Picture_0.jpeg)

Elle a pour mission de veiller :

- à la protection de l'épargne investie dans les titres financiers ;

- à l'information des investisseurs ;

- au bon fonctionnement des marchés de titres financiers.

Ses compétences portent, entre autres, sur :

- la réglementation et le contrôle des opérations financières portant sur des sociétés cotées ;

- la définition des principes d'organisation et de fonctionnement des entreprises de marché et des systèmes de règlement-livraison, l'approbation des règles de compensation et la surveillance des marchés et des transactions qui s'y déroulent ;

- le contrôle et les enquêtes en cas de pratiques contraires à son règlement général ou aux obligations professionnelles et la prononciation de sanctions.

#### **8. En quoi consiste la notation financière ? Citer une agence de notation**.

La notation des titres ou rating consiste à attribuer une note ou à classer les titres qui font l'objet de transactions sur un marché des capitaux.

Moody's, Standard & Poor's ou Fitch, sont les principales entreprises spécialisées, agréées par la SEC américaine (équivalent de l'AMF en France), qui publient des appréciations sur les emprunteurs, notamment sous la forme de notes accompagnées de commentaires.

Le rôle des agences de notation est de mesurer le risque de non-remboursement des dettes que présente un emprunteur. On parle aussi de risque de défaut et de "qualité de la signature".

La notation concerne à la fois :

- des emprunteurs (entreprises, banques, sociétés financières, collectivités locales, établissements publics, compagnies d'assurance et États souverains) ;

- des titres de dette financière (certificats de dépôts, billets de trésorerie, obligations, prêts bancaires, etc.).

#### **9. Qu'est-ce que le taux de rendement actuariel ? Le calculer à l'émission pour l'obligation**.

#### **- Définition du taux de rendement actuariel (ou taux actuariel brut)**

C'est le taux effectif qui assure l'équivalence entre la valeur (la cote) de l'obligation à une certaine date et la valeur actualisée des sommes restant à percevoir par l'obligataire entre la date à laquelle on fait le calcul et la fin de vie de l'obligation (coupons et prix de remboursement de l'obligation).

Du fait de la concurrence, les taux actuariels bruts des emprunts émis par les sociétés à une date donnée sont sensiblement égaux entre eux. Ces taux définissent le taux du marché financier à cette date.

#### **- Calcul à l'émission du taux de rendement actuariel**

En désignant par :

P => Le prix d'émission de l'obligation (ou la cote selon le cas) ;

VN => La valeur nominale ;

i => Le taux d'intérêt facial ou nominal ;

n => La durée de vie ;

 $k =$  Le rang de l'échéance d'un coupon ( $k = 1, 2, 3,... n$ ) ;

PR => La valeur de remboursement in fine ;

=> Alors "r" le taux actuariel brut, est obtenu en résolvant l'équation suivante :

![](_page_27_Picture_0.jpeg)

$$
P = \left[\sum_{k=1}^{k=n} (i * VN) * (1+r)^{-k}\right] + PR (1+r)^{-k}
$$

Pour effectuer le calcul nous allons considérer que la valeur nominale de l'obligation est de 100,00 €

$$
= 99,491 = 3,125 \times \left[ \frac{1 - (1 + r)^{-9}}{r} \right] + 100,00 \times (1 + r)^{-9}
$$

La résolution avec une calculatrice donne un **TAB de 3,19 %**

#### **Remarque**

Il était aussi possible de passer par l'interpolation linéaire pour résoudre cette équation.

![](_page_27_Picture_180.jpeg)

Le "0" est encadré => Résultat < 0 avec 4,00 % et résultat > 0 avec 2,00 %.

Donc le TAB se situe arithmétiquement entre ces deux valeurs !

Ensuite => Comment trouver "r" ? Nous vous proposons une solution, mais il en existe plusieurs !

$$
= \frac{r-2}{4-2} = \frac{0-9,69}{-6,00-9,69} = \frac{r-2}{2} = \frac{-9,69}{-15,69} = \frac{r-2}{2} = 0,6176
$$
  
=  $r-2 = 2 * 0,6176$   
=  $r = (2 * 0,6176) + 2$   
=  $r = 3,24$  %

Ce taux de 3,24 %, bien que n'étant pas le "vrai TAB" est "acceptable" compte tenu du mode de calcul par interpolation linéaire.

![](_page_28_Picture_0.jpeg)

#### **DOSSIER 3 – Gestion de trésorerie**

#### **Première partie - Gestion prévisionnelle de la trésorerie**

#### **1. Définir et présenter l'intérêt du budget de trésorerie**

Le budget de trésorerie est un document permettant de connaître, à l'avance, le montant probable de la trésorerie à la fin des "n" prochains mois.

L'établissement du budget de trésorerie est donc un élément très important puisqu'il permet d'anticiper les risques de rupture de trésorerie à la fin de chaque mois. Il permettra donc de mettre en place des actions correctives si nécessaires.

La gestion de trésorerie a en effet pour objet premier de prévenir le risque de cessation de paiement.

Même en période de croissance, toute entreprise doit prévoir ses flux financiers (encaissements et décaissements). Un développement des ventes peut en effet rendre l'entreprise insolvable (voir l'effet de ciseaux, si le BFR devient supérieur à l'EBE).

Une conjoncture défavorable, en augmentant le risque, rend les prévisions de trésorerie encore plus urgentes.

La gestion de trésorerie a pour objectifs :

 - d'assurer la solvabilité à court terme de l'entreprise (capacité à faire face à ses échéances) ; l'entreprise recherche les financements permettant d'assurer l'équilibre de sa trésorerie ;

 - d'optimiser le résultat financier (différence entre les produits financiers et les charges financières). L'entreprise doit choisir les types de financement et leur durée, afin d'en réduire le coût. Le cas échéant, elle doit également placer ses excédents de trésorerie afin d'obtenir des produits financiers qui atténuent les charges financières des périodes d'endettement.

#### **2. Calculer la TVA à décaisser qui sera intégrée dans le tableau des décaissements**

![](_page_28_Picture_154.jpeg)

![](_page_28_Picture_155.jpeg)

www.comptalia.com - 0800 266 782 (Appel gratuit depuis un poste fixe)

© Comptalia.com - Ce corrigé est fourni à titre indicatif et ne saurait engager la responsabilité de Comptalia

![](_page_29_Picture_0.jpeg)

**3. Présenter le budget des décaissements et le budget de trésorerie relatif au premier trimestre 2015** 

- **Sous budget des ventes prévisionnelles**

![](_page_29_Picture_158.jpeg)

#### - **Budget des encaissements**

![](_page_29_Picture_159.jpeg)

#### - **Budget des décaissements**

![](_page_29_Picture_160.jpeg)

#### - **Budget de trésorerie**

![](_page_29_Picture_161.jpeg)

![](_page_30_Picture_0.jpeg)

#### **Deuxième partie - Moyens de financement à court terme**

#### **4.1. Calculer le montant des agios si la société a recours uniquement au découvert**

#### **Rappel du cours de Comptalia**

Pour le découvert bancaire, le nombre de jours est calculé en fonction des règles suivantes :

- la date de début du découvert est incluse ;

- la date de fin du découvert est incluse ;
- les mois sont comptés pour leur nombre de jours exact.

 **- Calcul du nombre de jours**

Du 1<sup>er</sup> avril inclus au 20 avril inclus = > Nombre de jours de découvert = 20

**- Montant des intérêts sur le découvert**

780 000 \* 0,085 \*  $\frac{20}{ }$  $\left(780\ 000\ \ * \ \ 0,085\ \ * \ \frac{20}{360}\right) = 3\ 683.33$ 

 **- Commission du plus fort découvert**

780 000 \* 0,05 % \* 1 = 390,00 €

 - **Total des agios en cas de découvert**  3 683,33 + 390,00 = **4 073,33 €**

#### **4.2. Calculer le montant des agios HT de la remise à l'escompte des effets en portefeuille**

#### **- Principe**

Coût de l'escompte =  $\frac{(VN \text{ effet * Taux d'escompte * N})}{(Commissions \text{ fixes HT})}$ 360

#### - **Calcul du taux d'escompte**

Taux d'escompte = Taux nominal (y compris le taux de commission spécifique) + Taux de commission d'endos

**Taux d'escompte** => 7,50 % + 0,60 % = **8,10 %** 

#### **- Calcul du nombre de jours**

Nombre de jours entre date de négociation exclue et date d'échéance incluse (en comptant les mois pour leur nombre de jours exacts) + Nombre de jours de banque + Nombre de jours de valeur des effets remis à l'escompte

#### **Remarque**

S'agissant d'une remise à l'escompte pour combler un déficit de trésorerie à partir d'une date très précise (ici le 1<sup>er</sup> avril), il faudrait théoriquement tenir compte du nombre de jours de valeurs d'effets remis à l'escompte.

En effet pour disposer de la somme sur le compte pour combler le déficit à partir du 1<sup>er</sup> avril, il faudrait théoriquement tenir compte des jours (des dates) de valeur. L'énoncé ne donnant pas cette précision nous n'allons donc pas en tenir compte.

Nombre de jours pour les effets échéant le 22 avril = 21 + 1 = 22

Nombre de jours pour les effets échéant le 30 avril = 29 + 1 = 30

#### - **Montant des agios avec l'escompte des effets en portefeuille**

 $=$  > (400 000,00 \* 8,10 % \* 22/360) + (380 000,00 \* 8,10 % \* 30/360) + (17 \* 5,00)

 $=$  > 1 980,00 + 2 565,00 + 85,00

#### **Montant total des agios = 4 630,00 €**

![](_page_31_Picture_0.jpeg)

360

### *Le Meilleur de la formation en comptabilité-gestion à distance*

#### **4.3. Conclure**

Compte tenu des dates d'échéance des effets et malgré la commission du plus fort découvert il est préférable pour l'entreprise d'utiliser le découvert pour combler son déficit prévisionnel de trésorerie.

#### **5. Calculer le taux réel du financement dans le cas du recours à un découvert**

Le taux réel du découvert "t" est solution de l'équation suivante => 4 073,33 = 780 000,00 \* 20 \* t

Taux réel du découvert **= 0,094 = 9,40 %** 

#### **Remarque**.

Certains auteurs comptent 365 jours et pas 360 ! Auquel cas le taux réel du découvert serait de 9,53 %.